#### **PAGINA INICIAL DE PESQUISA DO PERGAMUM**

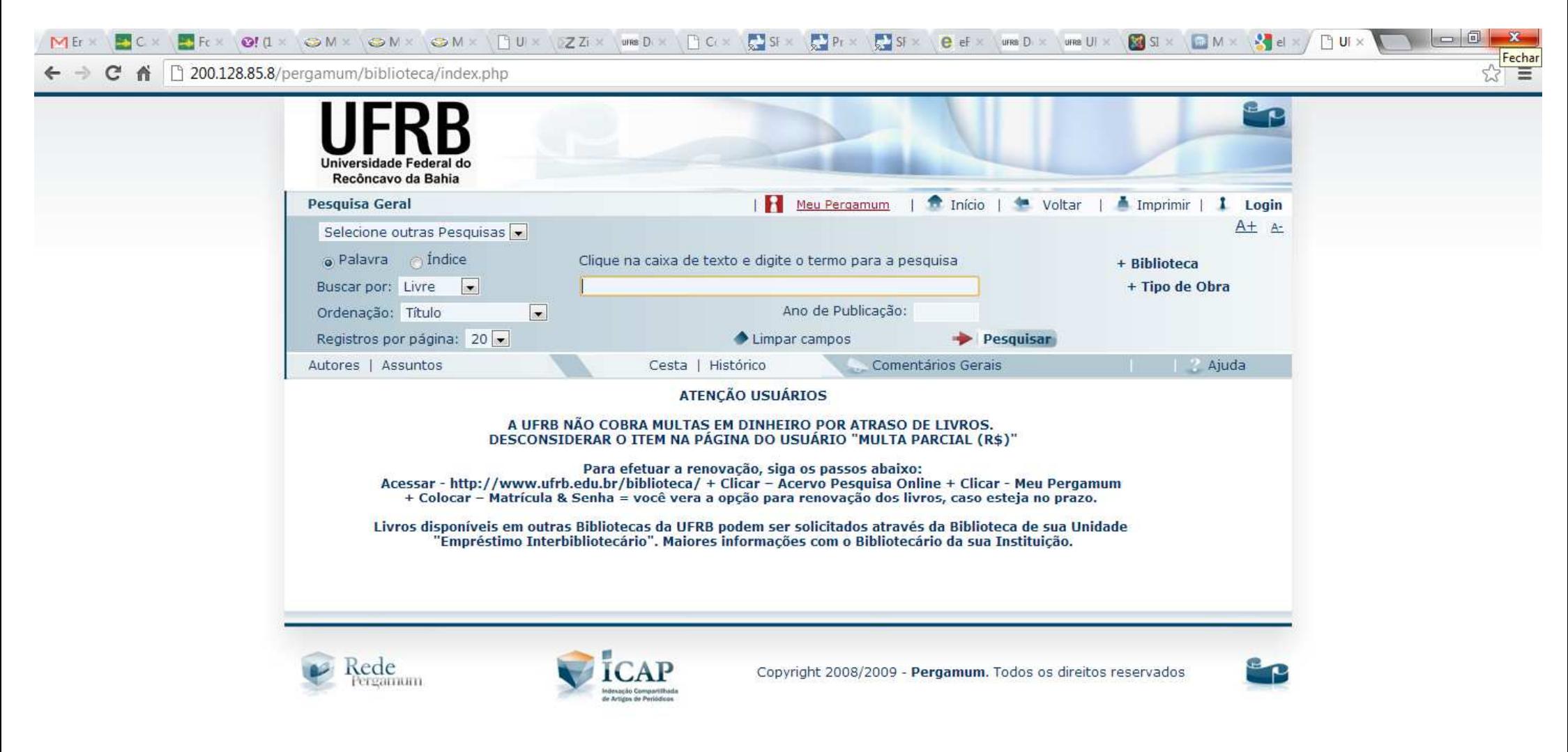

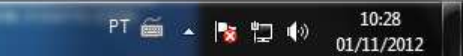

### ACESSO AO "MEU PERGAMUM": INFORMAÇÕES PESSOAS DO USUÁRIO

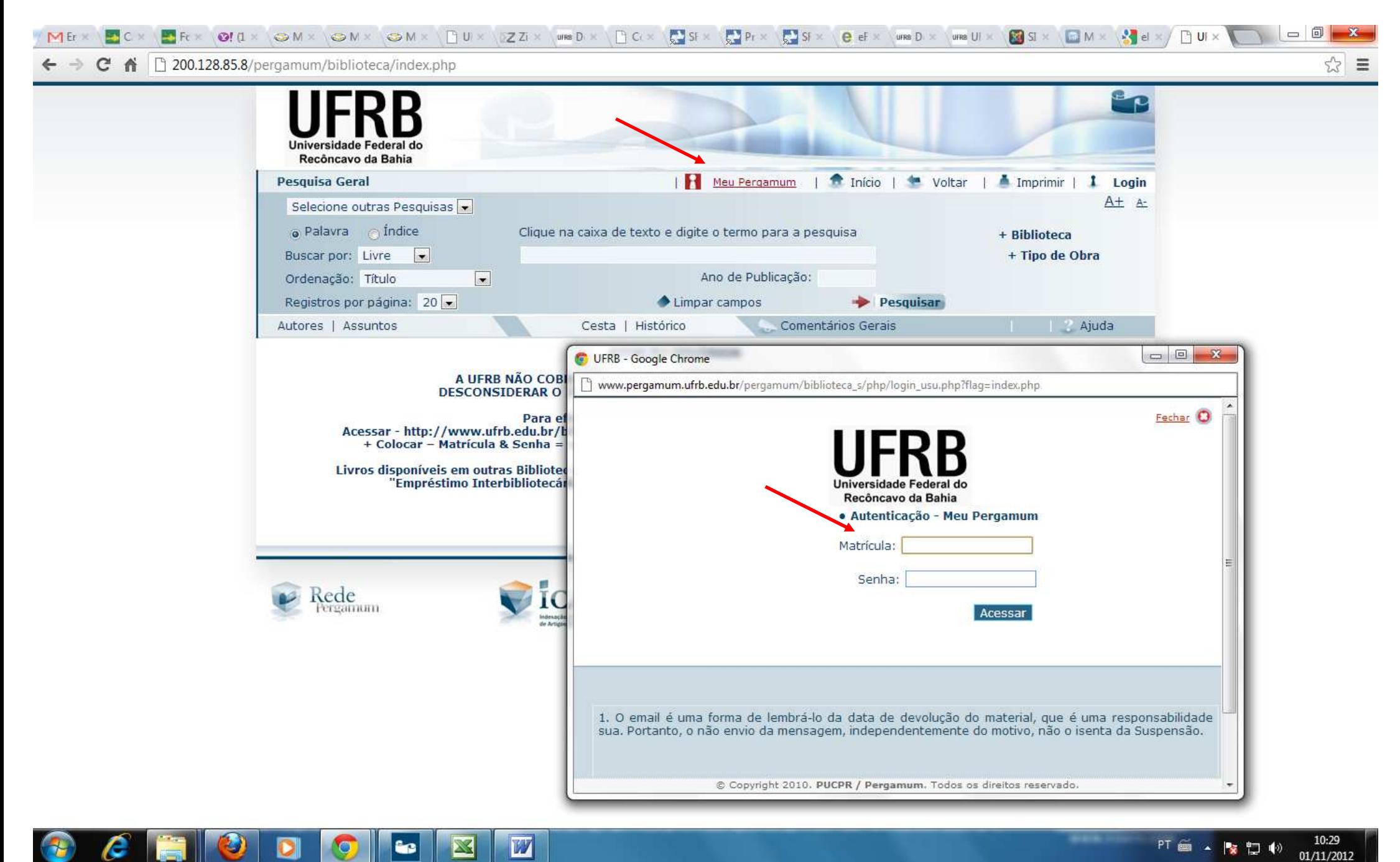

# PAGINA INICIAL DO "MEU PERGAMUM": COM INFORMAÇÕES SOBRE MATERIAIS EMPRESTADOS, OPÇÃO DE RENOVAÇÃO DE LIVROS...

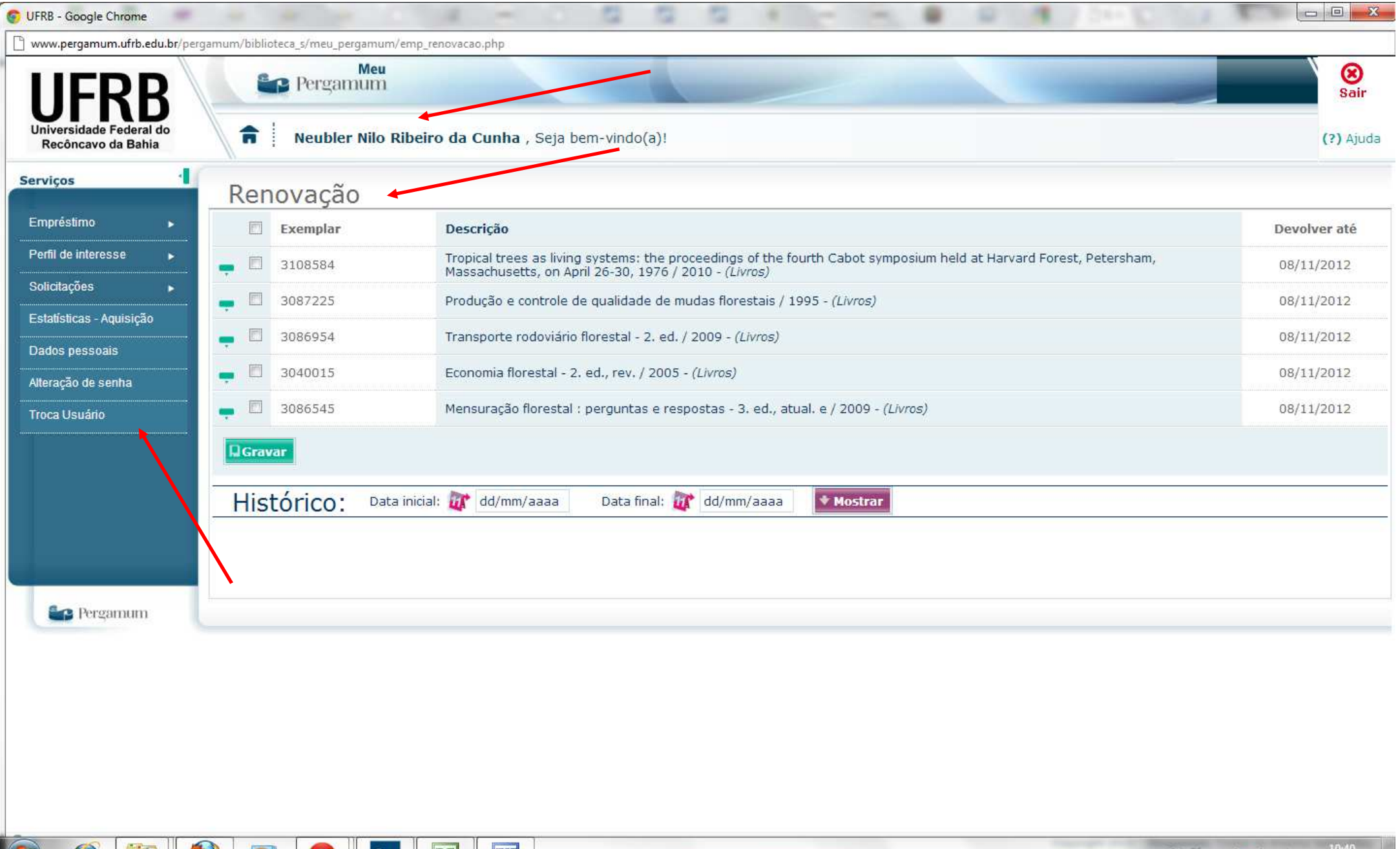

IV)

ic |

**Isan** 

**Alberta Street** 

75

- 121

# PAGINA DO "MEU PERGAMUM": COM INFORMAÇÕES SOBRE O HISTÓRICO DOS MATERIAIS EMPRESTADOS PELO USUÁRIO DURANTE A SUA VIDA ACADÊMICA

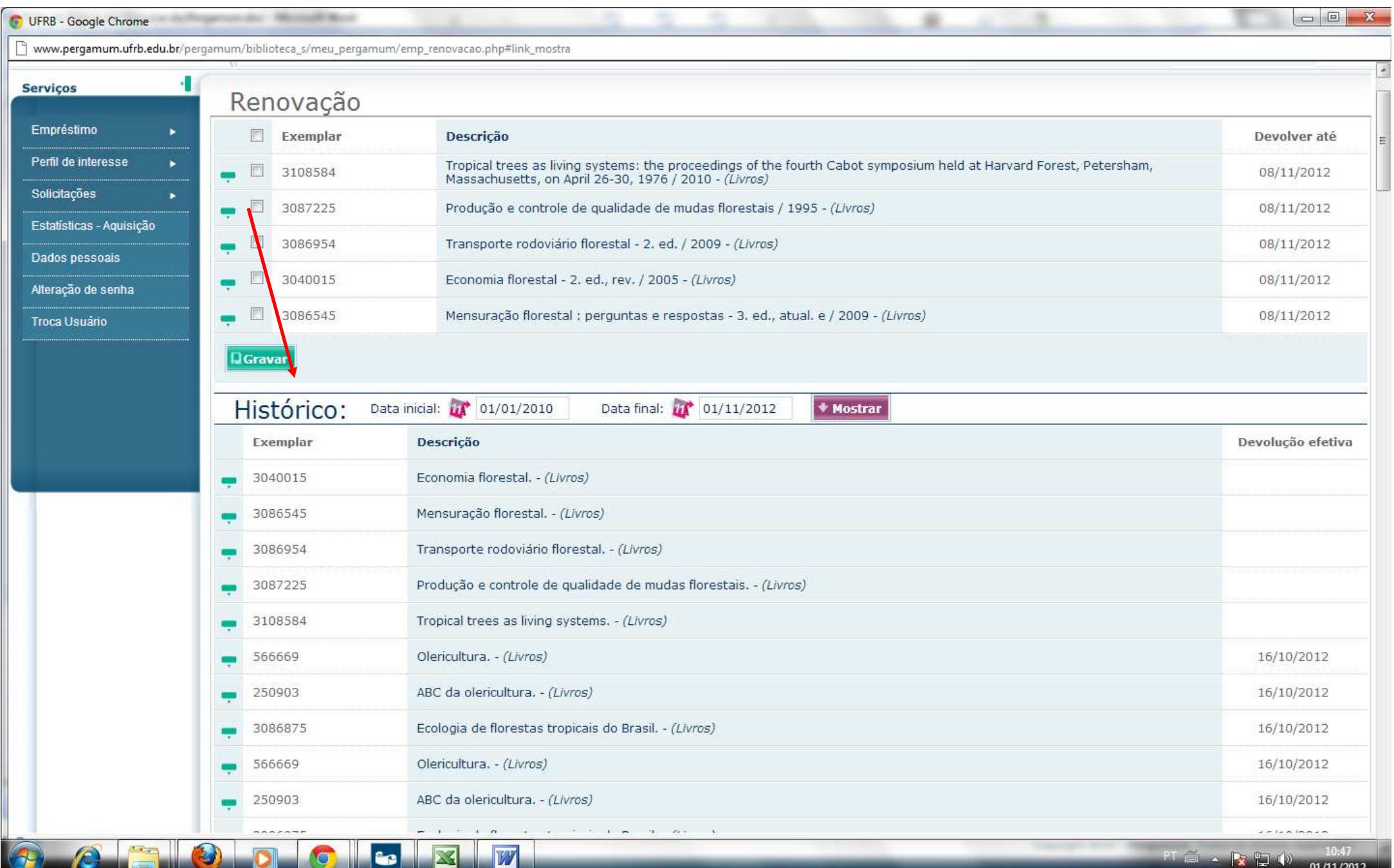

### **PAGINA INICIAL DE PESQUISA DO PERGAMUM: PESQUISA NO ACERVO DA BIBLIOTECA UNIVERSITÁRIA DE CRUZ DAS ALMAS**

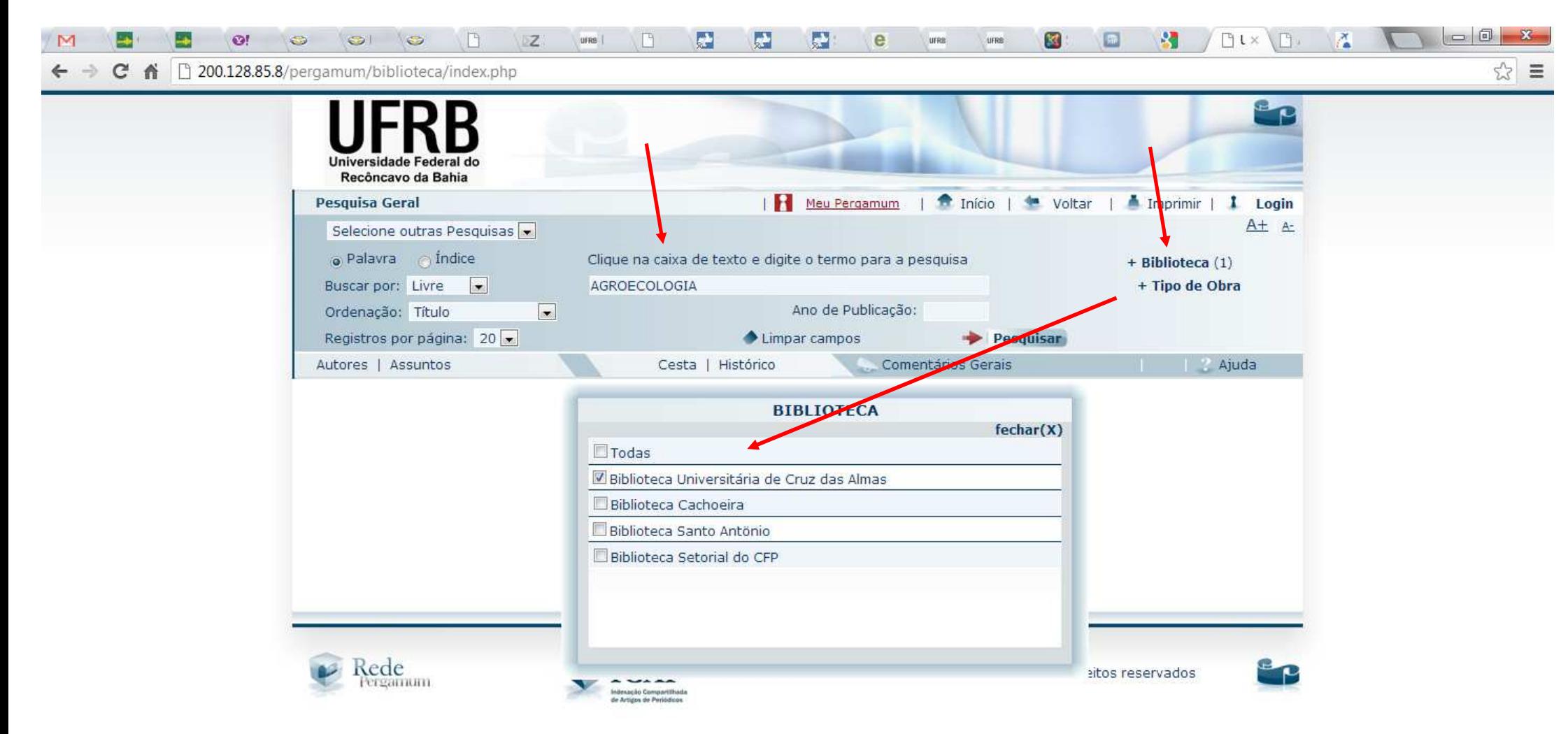

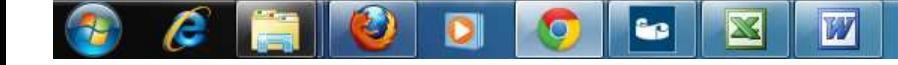

# **PAGINA DO PERGAMUM: RESULTADO DE PESQUISA SIMPLES COM TERMO DE BUSCA "AGROECOLOGIA"**

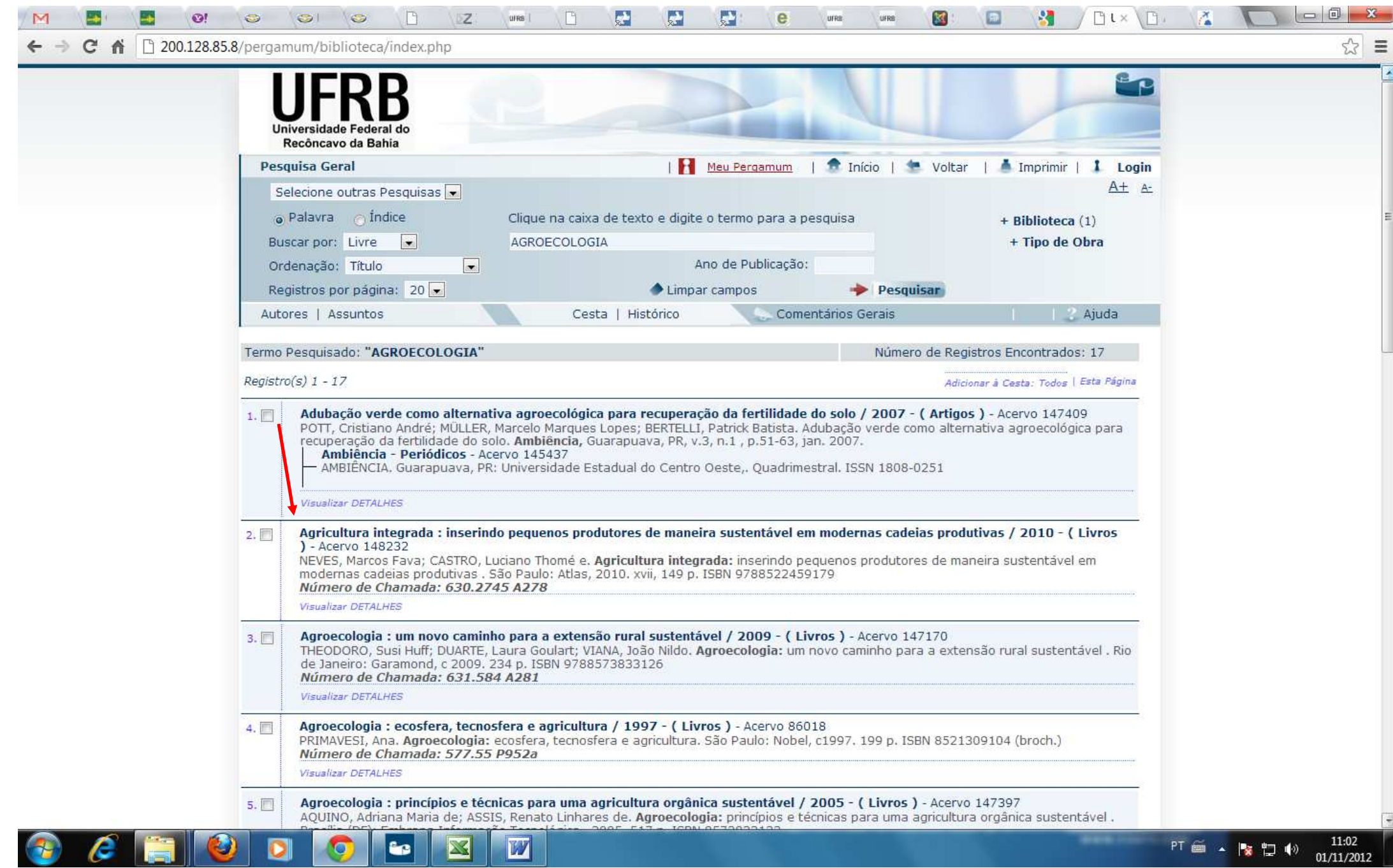

### **PAGINA DO PERGAMUM: CLICANDO NO RESULTADO DA PESQUISA O PERGAMUM VAI DETALHAR AS INFORMAÇÕES DO ITEM PESQUISADO, QUANTIDADE DE LIVROS NO ACERVO, LIVROS DISPONIVEIS PARA EMPRESTIMO E OPÇÃO DE RESERVA**

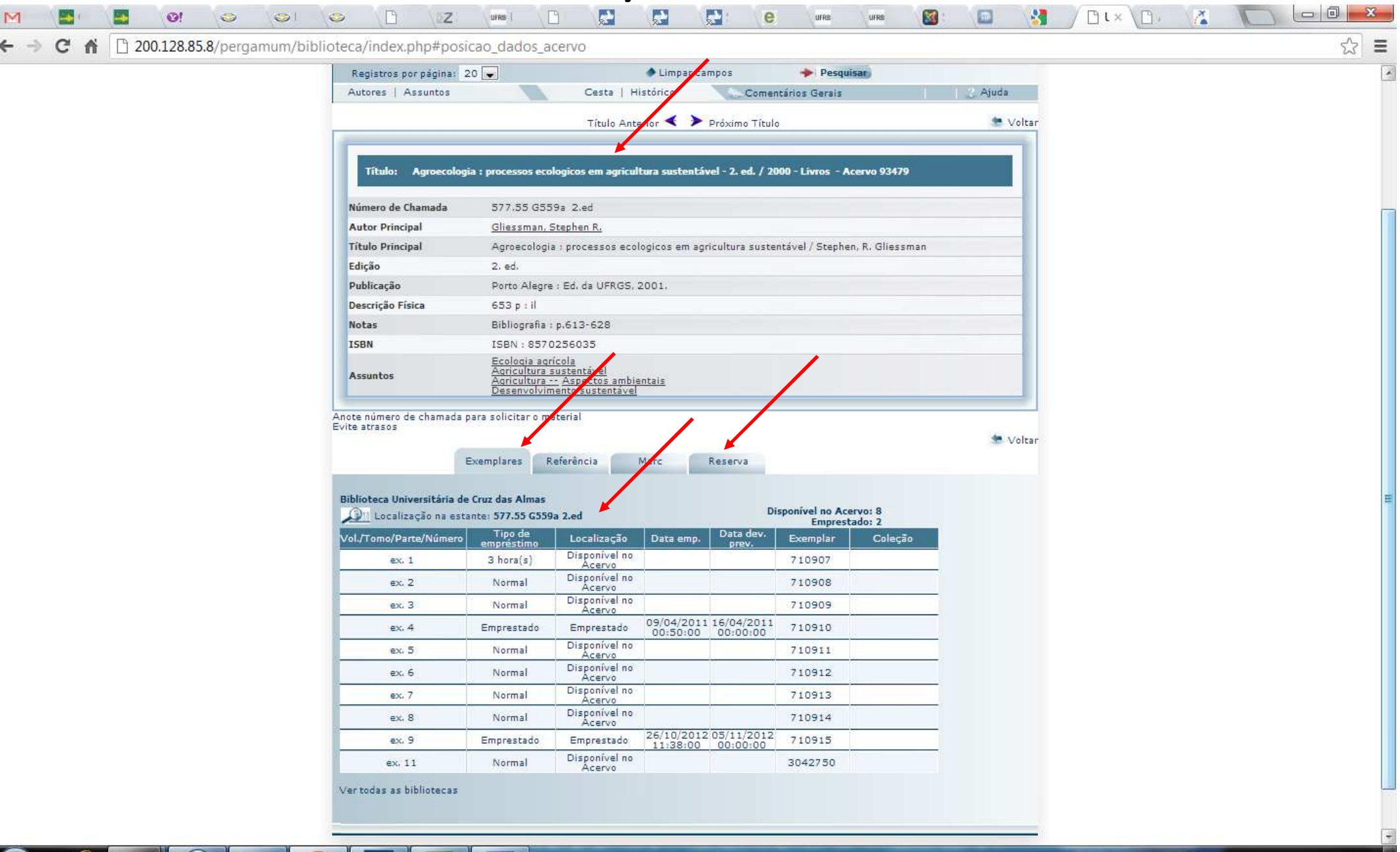

X

<u>ین</u>

M

### **PAGINA DO PERGAMUM: QUANDO O LIVRO ESTÁ ESGOTADO NAS ESTANTES O USUÁRIO TEM A OPÇÃO DE RESERVAR O MESMO**

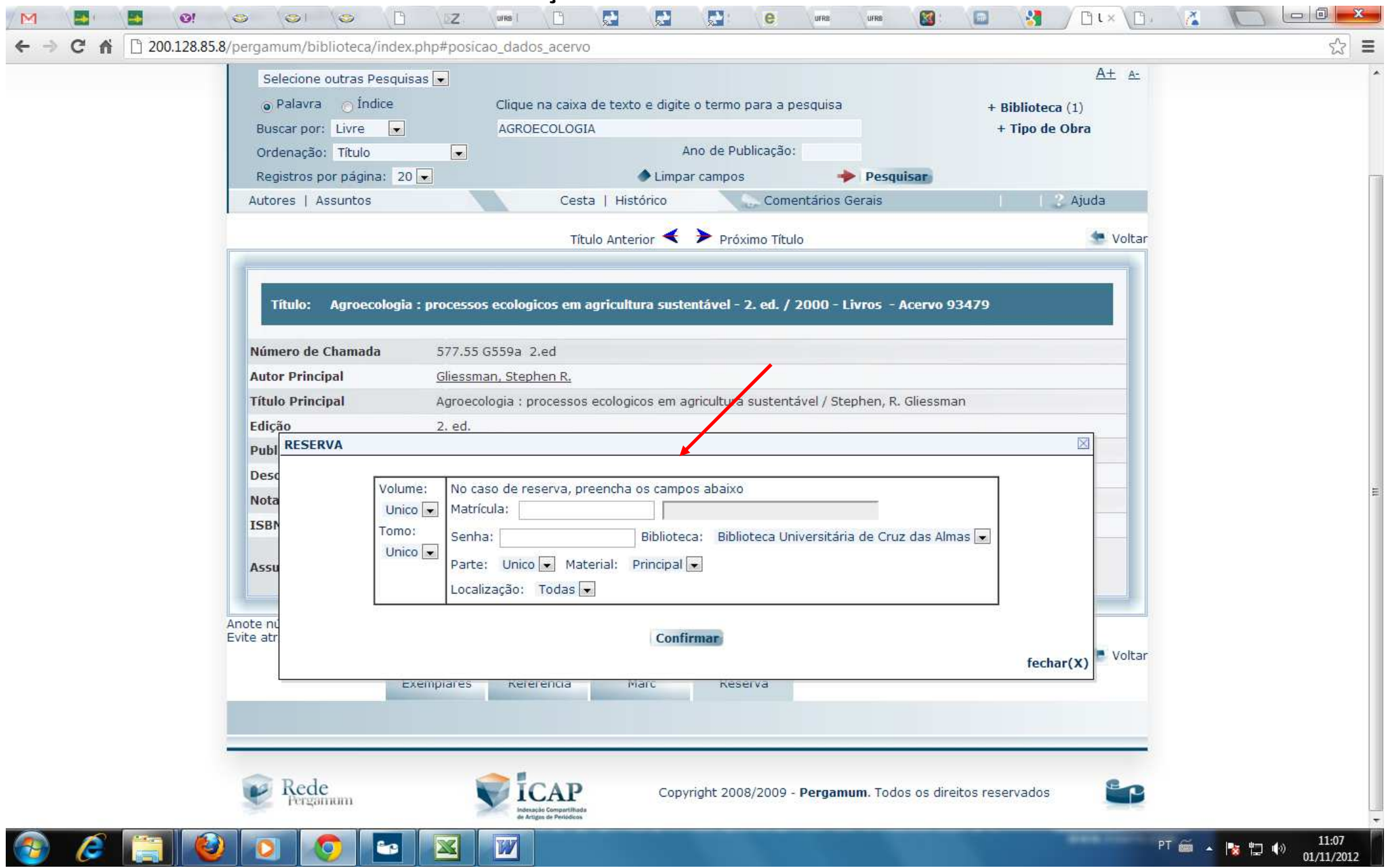